# **Simple-HOHMM Documentation**

*Release 0.0.3*

**Jacob Krantz**

**Mar 18, 2018**

### Topics

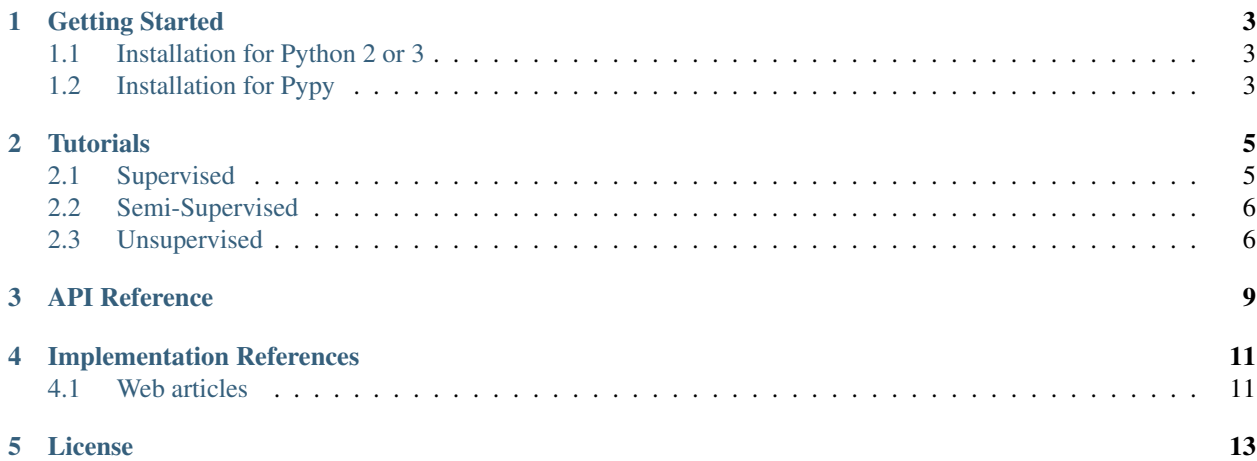

Simple-HOHMM is an end-to-end sequence classifier using Hidden Markov Models. Let the builder construct a model for you based on chosen model attributes. Now you can solve the classic problems of HMMs: evaluating, decoding, and learning. Play with different orders of history to maximize the accuracy of your model.

This documentation is under development, but the tutorials are a good place to start.

#### Getting Started

#### <span id="page-6-1"></span><span id="page-6-0"></span>**1.1 Installation for Python 2 or 3**

Simple-HOHMM can be installed directly from Github using pip. You must have git installed for this process to work.

**>>>** pip install git+https://github.com/jacobkrantz/Simple-HOHMM.git

If you want the most recent staging build:

**>>>** pip install git+https://github.com/jacobkrantz/Simple-HOHMM.git**@staging**

Alternative: to view the source code and run the tests before installation:

```
>>> git clone https://github.com/jacobkrantz/Simple-HOHMM.git
>>> cd Simple-HOHMM
>>> python setup.py test
>>> python setup.py install
```
#### <span id="page-6-2"></span>**1.2 Installation for Pypy**

For usage with pypy, you must install with pip inside pypy:

**>>>** pypy -m pip install git+https://github.com/jacobkrantz/Simple-HOHMM.git

If this fails, try installing pip for pypy first:

```
>>> curl -O https://bootstrap.pypa.io/get-pip.py
>>> pypy get-pip.py
```
If you want the most recent staging build still with pypy:

**>>>** pypy -m pip install git+https://github.com/jacobkrantz/Simple-HOHMM.git**@staging**

#### Alternative staging branch with pypy:

```
>>> sudo pypy -m pip install --upgrade https://github.com/jacobkrantz/Simple-HOHMM/
˓→archive/staging.zip
```
#### **Tutorials**

<span id="page-8-0"></span>The following tutorials are meant to give you a jump start in applying the tools of Simple-HOHMM. To see what model attributes are adjustable, view the API Reference.

#### <span id="page-8-1"></span>**2.1 Supervised**

The following example is adapted from [Wikipedia.](https://en.wikipedia.org/wiki/Viterbi_algorithm)

Suppose villagers are either healthy or have a fever. Fevers are diagnosed by the doctor asking patients how they feel (normal, dizzy, or cold). Assuming their health can be modeled by a discrete Markov chain, the observations are (normal, dizzy, cold) and the hidden states are (healthy, fever). The doctor has seen patients in the past, and kept that data. The observations are in one list and the states are in another such that states [i] corresponds to observations[i]:

```
observations = [
        ['normal', 'cold', 'dizzy', 'dizzy','normal','normal'],
        ['cold', 'cold', 'dizzy', 'normal','normal','normal'],
        ['dizzy', 'dizzy', 'cold', 'normal', 'dizzy', 'normal'],
        ['normal', 'normal', 'cold', 'dizzy', 'dizzy', 'dizzy']
]
states = [
        ['healthy', 'healthy', 'fever', 'fever', 'healthy', 'healthy'],
        ['healthy', 'fever', 'fever', 'healthy', 'healthy', 'fever'],
        ['fever', 'fever', 'fever', 'healthy', 'healthy', 'healthy'],
        ['healthy', 'healthy', 'healthy', 'fever', 'fever', 'fever']
]
```
We can now build a first order Hidden Markov Model based on the observations and states above:

```
from SimpleHOHMM import HiddenMarkovModelBuilder as Builder
buider = Buider()builder.add_batch_training_examples(observations, states)
hmm = builder.build()
```
Now suppose a patient has been seeing the doctor for three days and felt (normal, cold, dizzy). What might the doctor guess about this patient's health? This is solved with Viterbi decoding:

```
obs = ['normal', 'cold', 'dizzy']
states = hmm.decode(obs)print(states) # prints: ['healthy', 'healthy', 'fever']
```
We can also determine the likelihood of a patient feeling (normal, cold, dizzy):

```
obs = ['normal', 'cold', 'dizzy']
likelihood = hmm.evaluate(obs)
print(likelihood) # prints: 0.0433770021525
```
#### <span id="page-9-0"></span>**2.2 Semi-Supervised**

For this example, we will use the same observations and states as the Supervised example. Here we initialize our model just as before:

```
from SimpleHOHMM import HiddenMarkovModelBuilder as Builder
buider = Buider()builder.add_batch_training_examples(observations, states)
hmm = builder.build()
```
From here we can improve the model's training even further by exposing it to observations it has not seen before. Since we are using a small set, we will limit the learning process to one iteration instead of delta convergence by utilizing the iterations=1 parameter. Also, we use  $k$ \_smoothing=0.05 to avoid cases of zero probability:

```
sequences = [
                ['normal', 'cold', 'dizzy','normal','normal'],
                ['normal', 'cold', 'normal','dizzy','normal'],
                ['dizzy', 'dizzy', 'dizzy','cold','normal'],
                ['dizzy', 'dizzy', 'normal','normal','normal'],
                ['cold', 'cold', 'dizzy','normal','normal'],
                ['normal', 'dizzy', 'dizzy','normal','cold'],
                ['normal', 'cold', 'dizzy', 'cold'],
                ['normal', 'cold', 'dizzy']
]
hmm.learn(sequences, k_smoothing=0.05, iterations=1)
```
We now determine the updated likelihood and hidden state sequence. Notice that running hmm.learn() has increased the likelihood of our observation:

```
obs = ['normal', 'cold', 'dizzy']
print(hmm.evaluate(obs)) # prints 0.052111435936print(hmm.decode(obs)) # prints ['healthy', 'fever', 'fever']
```
#### <span id="page-9-1"></span>**2.3 Unsupervised**

In fully unsupervised scenarios, we build and train a model with no prior training examples to draw from. The only data we supply to our model is the set of possible observations, the set of possible hidden states, and a collection of observation sequences to optimize for.

We first gather the data to supply to our model:

```
possible_observations = ['normal', 'healthy', 'dizzy']
possible_states = ['healthy', 'fever']
sequences = [
       ['normal', 'cold', 'dizzy','normal','normal'],
        ['normal', 'cold', 'normal','dizzy','normal'],
        ['dizzy', 'dizzy', 'dizzy','cold','normal'],
        ['dizzy', 'dizzy', 'normal','normal','normal'],
        ['cold', 'cold', 'dizzy','normal','normal'],
        ['normal', 'dizzy', 'dizzy','normal','cold'], #start new here
        ['normal', 'cold', 'dizzy', 'dizzy','normal','normal'],
        ['dizzy', 'cold', 'dizzy', 'normal','normal','normal'],
        ['dizzy', 'cold', 'dizzy', 'normal','normal','normal'],
        ['normal', 'cold', 'dizzy', 'dizzy','cold','normal'],
        ['dizzy', 'dizzy', 'dizzy', 'dizzy', 'cold', 'cold'],
        ['cold', 'cold', 'cold', 'normal', 'dizzy', 'normal'],
        ['dizzy', 'normal', 'cold', 'cold', 'dizzy', 'dizzy']
]
```
There are two initial distributions to choose from, either uniform or random. This selection applies to model parameters A, B, pi. In our case we will initialize with a random distribution:

```
from SimpleHOHMM import HiddenMarkovModelBuilder as Builder
builder = Builder()hmm = builder.build_unsupervised(
        single_states=possible_states,
        all_obs=possible_observations,
        distribution="random",
        highest_order=2
)
```
We can view the initial model parameters, train our model using Baum-Welch EM, then again view our parameters to see how they have been modified:

```
hmm.display_parameters()
hmm.learn(sequences, k_smoothing=0.001)
hmm.display_parameters()
```
Results may be inconsistent due to the random initial distributions. You can play with different k\_smoothing values, delta values, and sequence selection. Of course, train on prior examples where possible.

API Reference

<span id="page-12-0"></span>TODO: detailed reference guide to using the API

#### Implementation References

<span id="page-14-0"></span>[1] L. R. Rabiner, "A tutorial on hidden Markov models and selected applications in speech recognition," in Proceedings of the IEEE, vol. 77, no. 2, pp. 257-286, Feb 1989. doi: 10.1109/5.18626 URL: [http://ieeexplore.ieee.org/stamp/](http://ieeexplore.ieee.org/stamp/stamp.jsp?tp=&arnumber=18626&isnumber=698) [stamp.jsp?tp=&arnumber=18626&isnumber=698](http://ieeexplore.ieee.org/stamp/stamp.jsp?tp=&arnumber=18626&isnumber=698)

[2] Daniel Jurafsky & James H. Martin. (2016). *Speech and Language Processing*. Draft of August 7, 2017. URL: <https://web.stanford.edu/~jurafsky/slp3/>

[3] Du Preez, J.A., *Efficient high-order hidden Markov modelling.* PhD Dissertation, University of Stellenbosch, South Africa, 1998. URL: [http://www.ussigbase.org/downloads/jadp\\_phd.pdf](http://www.ussigbase.org/downloads/jadp_phd.pdf)

#### <span id="page-14-1"></span>**4.1 Web articles**

- [https://en.wikipedia.org/wiki/Forward\\_algorithm](https://en.wikipedia.org/wiki/Forward_algorithm)
- [https://en.wikipedia.org/wiki/Forward%E2%80%93backward\\_algorithm](https://en.wikipedia.org/wiki/Forward%E2%80%93backward_algorithm)
- [https://en.wikipedia.org/wiki/Viterbi\\_algorithm](https://en.wikipedia.org/wiki/Viterbi_algorithm)
- [https://en.wikipedia.org/wiki/Baum%E2%80%93Welch\\_algorithm](https://en.wikipedia.org/wiki/Baum%E2%80%93Welch_algorithm)

#### License

<span id="page-16-0"></span>The MIT License (MIT)

Copyright (c) 2017 Jacob Krantz

Permission is hereby granted, free of charge, to any person obtaining a copy of this software and associated documentation files (the "Software"), to deal in the Software without restriction, including without limitation the rights to use, copy, modify, merge, publish, distribute, sublicense, and/or sell copies of the Software, and to permit persons to whom the Software is furnished to do so, subject to the following conditions:

The above copyright notice and this permission notice shall be included in all copies or substantial portions of the Software.

THE SOFTWARE IS PROVIDED "AS IS", WITHOUT WARRANTY OF ANY KIND, EXPRESS OR IMPLIED, INCLUDING BUT NOT LIMITED TO THE WARRANTIES OF MERCHANTABILITY, FITNESS FOR A PAR-TICULAR PURPOSE AND NONINFRINGEMENT. IN NO EVENT SHALL THE AUTHORS OR COPYRIGHT HOLDERS BE LIABLE FOR ANY CLAIM, DAMAGES OR OTHER LIABILITY, WHETHER IN AN ACTION OF CONTRACT, TORT OR OTHERWISE, ARISING FROM, OUT OF OR IN CONNECTION WITH THE SOFT-WARE OR THE USE OR OTHER DEALINGS IN THE SOFTWARE.